## 1. Label

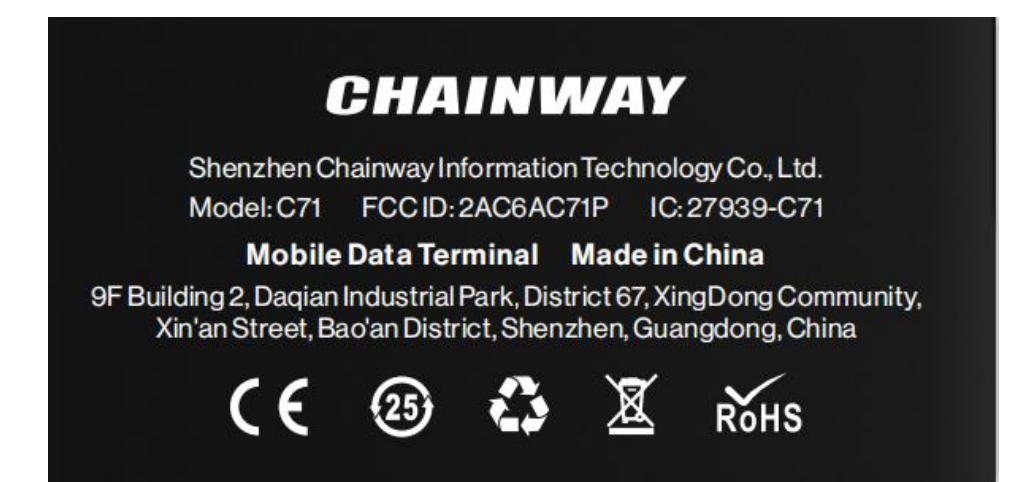

2. Label location(back view)

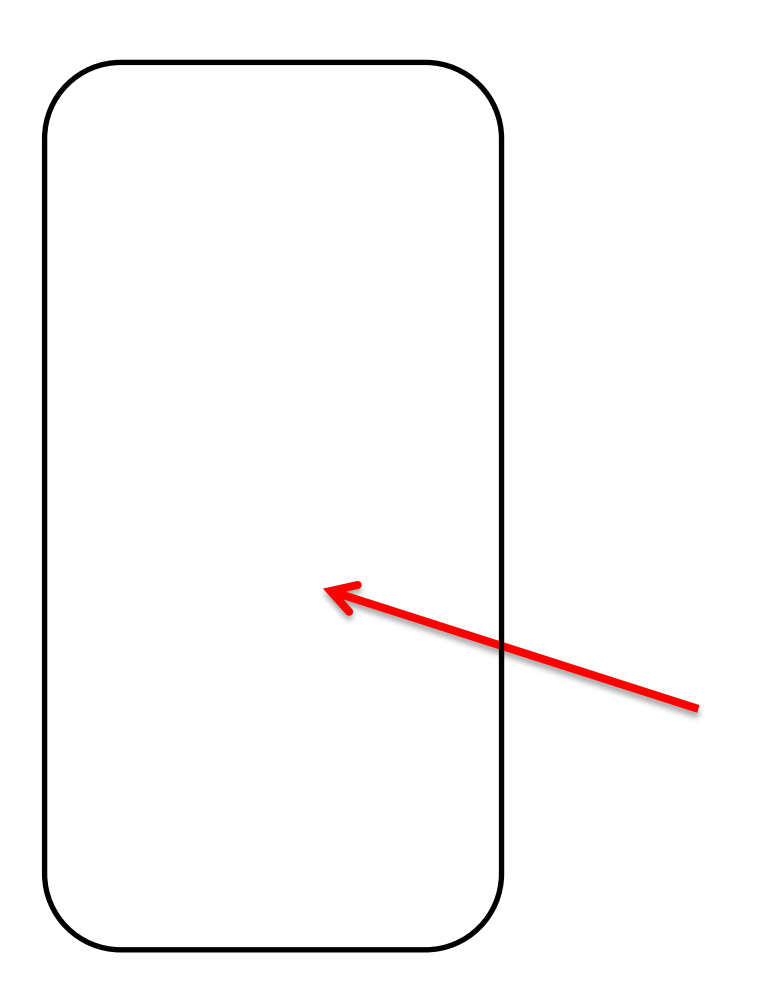